### Lignes HF avec pertes, quelques aspects mathématiques

Jean-Pierre Bourdier, F6FQX (article écrit en décembre 2012)

Cet article complète le précédent qui ne traitait en fait que des lignes sans pertes. Comme on va le constater, il faut recourir à nettement plus d'outils mathématiques (approximativement, niveau école d'ingénieurs), mais « le jeu en vaut la chandelle », car cela donne l'occasion de remonter aux sources de l'électromagnétisme que sont les équations de Maxwell.

Pour les lecteurs ne souhaitant pas se replonger outre mesure dans les rotationnels, il est éventuellement possible d'aller directement au dernier paragraphe (récapitulation des principales formules susceptibles d'être utilisées par les radioamateurs pour les calculs sur les lignes à pertes qu'ils utilisent de façon habituelle).

A/ Equations de Maxwell sous leur forme complexe, application aux « milieux parfaits » : On rappelle que ce que disent les équations de Maxwell : l'état électromagnétique d'un milieu est défini par 5 grandeurs en chacun de ses points :

- un scalaire, la densité de charge électrique
- un vecteur  $\vec{J}$  , la densité de courant électrique
- $\;$  un vecteur champ électrique  $\overline{E}\;$  et un vecteur champ magnétique  $\overline{H}\;$ rrant electrique<br>\_et un vecteur champ magnétique  $\overrightarrow{H}$
- un vecteur induction électrique  $\overline{\bm{D}}$  et un vecteur induction magnétique  $\overline{\bm{B}}$  $\overline{\phantom{a}}$

Comme dans l'article précédent, on adopte la notation complexe pour ces grandeurs qu'on suppose sinusoïdales de même pulsation  $\omega$  (régime dit harmonique). Les équations de Maxwell s'écrivent alors :  $\rightarrow$ 

$$
\overrightarrow{rot\overrightarrow{E}} = -j.\omega\overrightarrow{B}
$$

$$
\overrightarrow{rot\overrightarrow{H}} = \overrightarrow{J} + j.\omega\overrightarrow{D}
$$

$$
div\overrightarrow{D} = \rho
$$

 $div B = 0$ 

Dans un milieu diélectrique de constante électrique  $\varepsilon$  et de perméabilité magnétique  $\mu$ , elles se  $\mathsf{simplicient}\ \mathsf{encore}\ \mathsf{et}\ \mathsf{deviennent}:$ 

$$
rot\overrightarrow{E} = -j.\omega.\mu.\overrightarrow{H}
$$

$$
\overrightarrow{rot\overrightarrow{H}} = \overrightarrow{J} + j.\omega.\varepsilon.\overrightarrow{E}
$$

$$
div\overrightarrow{F} - \underline{P}
$$

*divE* ε =  $\overline{\phantom{a}}$ 

 $div \overline{H} = 0$ 

Si la loi d'Ohm est vérifiée, c'est-à-dire que  $\bm{J} = \bm{\sigma}.\bm{E}$ atv **H** = ∪<br>Si la loi d'Ohm est vérifiée, c'est-à-dire que  $\overrightarrow{J} = \sigma . \overrightarrow{E}$  , alors la seconde équation s'écrit

$$
rot\overrightarrow{H}=(\sigma+j.\omega.\varepsilon).\overrightarrow{E}
$$

A-1/application à un milieu diélectrique parfait :

Ce milieu ne contient ni courants de conduction, ni charges libres ; les équations deviennent alors : -- -

$$
rot\vec{E} = -j.\omega.\mu.H
$$
  
\n
$$
\overrightarrow{rot\vec{H}} = j.\omega.\varepsilon.\overrightarrow{E}
$$
  
\n
$$
div\vec{E} = 0
$$
  
\n
$$
div\vec{H} = 0
$$
  
\nCompute tenu que  $\overrightarrow{rot\vec{E}} = \overrightarrow{graddiv\vec{E}} - \Delta\vec{E} = -j.\omega.\mu.\overrightarrow{rot\vec{H}}$   
\nOn déduit les 2 relations :

 $\Delta E + \boldsymbol{\omega}^2 \boldsymbol{\pounds} . \boldsymbol{\mu} . \boldsymbol{rot}\,\boldsymbol{H} = 0$  $\overline{\phantom{a}}$  $\Rightarrow$  $\frac{0.11}{1}$ 

$$
\Delta \vec{H} + \omega^2 \mathbf{\pounds} . \mu rot \vec{E} = 0
$$

Revenant aux valeurs réelles, ces deux dernières équations peuvent s'écrire :

$$
\Delta \vec{E} - \varepsilon \cdot \mu \cdot \frac{\partial^2 \vec{E}}{\partial t^2} = 0
$$

$$
\Delta \vec{H} - \varepsilon \cdot \mu \cdot \frac{\partial^2 \vec{H}}{\partial t^2} = 0
$$

Ces 2 équations ont la forme bien connue de l'équation des ondes.

Donc dans un diélectrique parfait, champ électrique et champ magnétique se propagent sous forme

d'onde à la vitesse 
$$
v = \frac{1}{\sqrt{\varepsilon \cdot \mu}} = \frac{1}{\sqrt{(\varepsilon_0 \cdot \varepsilon_r)(\mu_0 \cdot \mu_r)}} = \frac{c}{\sqrt{\varepsilon_r \cdot \mu_r}}
$$

En particulier, dans le vide,  $v = c$ , c'est-à-dire la vitesse de la lumière. C'est un des résultats fondamentaux de la théorie de Maxwell.

En régime harmonique, les équations des ondes s'écrivent

$$
\Delta \overrightarrow{E} + k^2 \cdot \overrightarrow{E} = 0
$$
avec, pour constante de propagation,  $k = \omega \cdot \sqrt{\varepsilon \cdot \mu} = \frac{\omega}{v}$   

$$
\Delta \overrightarrow{H} + k^2 \cdot \overrightarrow{H} = 0
$$

A-2/application à un milieu conducteur parfait :

On écrit l'équation  $\textit{rot}\,H = (\bm{\sigma} + \textit{j}.\bm{ \omega}.\bm{\varepsilon}).\bm{E}$  $\overrightarrow{H} = (\sigma + j.\omega.\varepsilon).\overrightarrow{E}$  par  $\overrightarrow{rot}\overrightarrow{H} = j.\omega.\varepsilon_{0}.\overrightarrow{E}$  $\overrightarrow{rot\,H} = j.\omega.\boldsymbol{\mathcal{E}}_0.\overrightarrow{E}$  en introduisant une « constante

diélectrique complexe » ( ${\bm \mathcal{E}}'-j.{\bm \mathcal{E}}$ ") par le biais de la relation  ${\bm \mathcal{E}}_0={\bm \mathcal{E}}-j.{\bm \mathcal{E}}-j.{\bm \mathcal{E}}-j.{\bm \mathcal{E}}-j.{\bm \mathcal{E}}-j.{\bm \mathcal{E}}-j.{\bm \mathcal{E}}-j.{\bm \mathcal{E}}-j.{\bm \mathcal{E}}-j.{\bm \mathcal{E}}-j.{\bm \mathcal{E}}-j.{\bm \mathcal{E}}-j.{$ 

permet de se ramener formellement au cas du diélectrique parfait.

La constante diélectrique complexe a pour partie réelle  $\mathcal{E}_{r}$  et pour argument l'angle de pertes milieu.

Le rapport  $p = \frac{\boldsymbol{\mathcal{E}}^{''}}{2}$  $'$  .  $\omega$ .  $p = \frac{\mathcal{E}^{\prime\prime}}{q} = \frac{\sigma}{q}$  $\varepsilon$ ' ω.ε  $=\frac{2}{x}=\frac{3}{x}$ , tangente de l'angle de pertes, mesure l'importance relative du courant de

déplacement au courant de conduction.

Dans les bons isolants, ce rapport est très faible comme ceux utilisés dans les lignes HF  $(10^{-4})$ . Dans les conducteurs métalliques, au contraire, il est très élevé (de l'ordre de 10<sup>6</sup>). Dans les cas intermédiaires, la fréquence joue un grand rôle ; l'eau de mer, par exemple, est un isolant en UHF et un conducteur en GO/PO.

#### B/ Equations des lignes à deux conducteurs :

Elles relient tension et intensité, à partir des relations entre champs électrique et magnétique. En réalité, si les pertes ne sont pas faibles, les notions d'intensité et surtout de tension deviennent évanescentes ; en fait, les lignes utilisées en HF sont, pour des raisons évidentes d'efficacité, des lignes à faibles pertes ?

Dans un tel cas, les équations dans lesquelles  $v(z,t)$  et  $i(z,t)$  sont réelles, se ramènent à :

$$
-\frac{\partial v}{\partial z} = R \cdot i + L \cdot \frac{\partial i}{\partial t}
$$

$$
-\frac{\partial i}{\partial z} = G \cdot v + C \cdot \frac{\partial v}{\partial t}
$$

Les constantes R, L, G et C sont les constantes primaires de la ligne. En éliminant une des 2

fonctions, on aboutit par exemple à  $\frac{\partial^2 \mathbf{v}}{\partial t^2}$  - **L.C**  $\cdot \frac{\partial^2 \mathbf{v}}{\partial t^2}$  - **(R.C** + **L.G**).  $\frac{\partial \mathbf{v}}{\partial t}$  - **R.G**  $\mathbf{v}$  = **O**  $\frac{\partial^2 v}{\partial x^2} - L.C.\frac{\partial^2 v}{\partial y^2} - (R.C + LG).\frac{\partial v}{\partial y} - R.G.v =$  $\partial z^2$   $\partial t^2$   $\partial t$ 

Equation dite des télégraphistes, qui rappelle celle dite des cordes vibrantes 2.  $\lambda^2$  $\frac{\partial^2 v}{\partial t^2}$  = 0  $z^2$  dt  $\frac{\partial^2 v}{\partial x^2} - LC \cdot \frac{\partial^2 v}{\partial y^2} =$  $\partial z^2$  ∂

A noter que quand la ligne est sans pertes ( $R = G = 0$ ), les deux équations sont équivalentes. On repasse à la forme complexe par les relations suivantes :

$$
\boldsymbol{i}(z,t)=\mathbb{R}\{\boldsymbol{I}(z).e^{j.\boldsymbol{\omega} t}\}
$$

 $v(z,t) = \mathbb{R}\{V(z).e^{j.\boldsymbol{\omega} \cdot t}\}\$ 

Les équations deviennent alors les suivantes :

 $-V'(z) = (R + j.L.\omega)J(z)$  $-I'(z) = (G + j.C.\omega) . V(z)$ 

En éliminant  $I(z)$ , on trouve  $V''(z) - (R + j.L.\omega)$ . $(G + j.C.\omega)$ . $V(z) = 0$ En posant  $\gamma = \alpha + j \cdot \beta = \sqrt{(R + j \cdot L \cdot \omega) \cdot (G + j \cdot C \cdot \omega)}$  où  $\alpha$  et  $\beta$  sont positifs, l'équation s'écrit  $V$  "( $z$ ) –  $\pmb{\gamma}^2$ . $\pmb{V}(\pmb{z})$  =  $0$  dont la solution est de la forme  $\pmb{V}(\pmb{z})$  =  $\pmb{A}.\pmb{e}^{-\pmb{\gamma}\cdot\pmb{z}}+\pmb{B}.\pmb{e}^{\pmb{\gamma}\cdot\pmb{z}}$ 

D'où on tire 
$$
I(z) = \frac{1}{Z_c}
$$
.  $(A.e^{-\gamma z} - Be^{\gamma z})$  avec  $Z_c = \sqrt{\frac{R + j.L.\omega}{G + j.C.\omega}}$  en prenant celle des racines dont

la partie réelle est positive.

Aux 4 grandeurs réelles  $(\bm{R},\bm{G},\bm{L},\bm{C})$  on a donc ainsi substitué les 2 grandeurs complexes  $(\bm{\gamma},\bm{Z}_C)$  . A noter que A et B sont des constantes d'intégration qu'on calculera à partir des conditions aux limites (tension et intensité en bout de ligne, par exemple.

Calculons  $V(z)e^{j.\omega t} = (A e^{-\gamma z} + B e^{\gamma z})e^{j.\omega t} = A e^{-\alpha z} e^{j.(\omega t - \beta z)} + B e^{\alpha z} e^{j.(\omega t + \beta z)}$ 

On reconnaît ici la somme de 2 ondes se déplaçant en sens contraires le long de la ligne, avec un facteur d'amortissement (respectivement  $e^{-\alpha z}$  et  $e^{\alpha z}$  )

et un facteur de phase (respectivement ( $e^{j.(\boldsymbol{\omega} t-\boldsymbol{\beta} z)}$  et  $e^{j.(\boldsymbol{\omega} t+\boldsymbol{\beta} z)}$ )

Il est commode de considérer que l'une de ces ondes est l'onde réfléchie de la 1<sup>ère</sup>, dite onde incidente, la réflexion se produisant sur un obstacle, par exemple l'extrémité de la ligne. La constante  $\gamma$  est donc une constante de propagation dont :

- la partie réelle  $\alpha$  est une constante d'affaiblissement
- la partie imaginaire  $\beta$  est une constante de déphasage

#### B-1/ Impédance caractéristique :

Si la ligne était illimitée du côté des z positifs, seuls les termes en A subsistent (sinon, tension et intensité de viendraient infinis). Donc  $\,Z_{\rm\scriptscriptstyle C}\,$  est le rapport de la tension à l'intensité sur la ligne ; c'est précisément l'impédance de charge du générateur : on l'appelle impédance caractéristique de la ligne.

B-2/ <u>Autres expressions de</u>  $\boldsymbol{\gamma}$  <u>et</u>  $\boldsymbol{Z}_c$  et approximations :

Par définition,

$$
\gamma = \alpha + j \cdot \beta = \sqrt{(R + j \cdot L \cdot \omega) \cdot (G + j \cdot C \cdot \omega)} \text{ et } Z_C = \sqrt{\frac{R + j \cdot L \cdot \omega}{G + j \cdot C \cdot \omega}} = R_C + j \cdot X_C
$$

En introduisant deux nouvelles variables auxiliaires, a et b par  $\mathit{sh}(a)$ .  $sh(a) = \frac{R}{I}$ *L*<sup>ω</sup>  $=\frac{1}{b}$  et sh(b) .  $sh(b) = \frac{G}{c}$ *C* <sup>ω</sup> =

(on constate que  $\frac{1}{\sqrt{2}}$  $sh(a)$ est le facteur de surtension et  $sh(b)$  le facteur de pertes p du diélectrique)

$$
\gamma = \omega \sqrt{LC} \cdot (sh \frac{a+b}{2} + j \cdot ch \frac{a-b}{2})
$$

$$
Z = \frac{\sqrt{L}}{2} \frac{1}{\sqrt{L}} \cdot (ch \frac{a+b}{2} - i \cdot sh \frac{a-b}{2})
$$

On a donc

$$
Z_C = \sqrt{\frac{L}{C} \cdot \frac{1}{ch(b)}} \cdot (ch \frac{a+b}{2} - j \cdot sh \frac{a-b}{2})
$$

B-2-a/ approximation dans le cas des lignes sans pertes :

Dans ce cas,  $\bm{R}$  =  $\bm{G}$  =  $0$  donc  $\bm{a}$  =  $\bm{b}$  =  $0$  . Donc  $\bm{\gamma}$  =  $\bm{j}$  . $\bm{a}$ . $\sqrt{L.C}$  et  $\bm{Z}_C$  =  $\sqrt{\frac{L}{C}}$ *C* = Donc, dans le cas des lignes sans pertes, on a

 $\alpha = 0$ 

les ondes de tension et d'intensité se propagent sans affaiblissement

$$
\boldsymbol{\beta} = \boldsymbol{\omega} \sqrt{L.C}
$$
 donc la vitesse de propagation est  $v = \frac{1}{\sqrt{L.C}}$ 

la longueur d'onde est celle des ondes libres  $\lambda = \frac{2 \pi}{l} = \frac{2}{l}$  $k$  .  $\omega \sqrt{\varepsilon}$ .  $\lambda = \frac{2 \pi}{\pi} = \frac{2 \pi}{\pi}$ ω. $\sqrt{\varepsilon}$ .μ  $=\frac{2.7}{1.}$ 

l'impédance caractéristique *<sup>C</sup>*  $Z_c = \sqrt{\frac{L}{c}}$ *C*  $=\sqrt{\frac{E}{c}}$  est un nombre réel.

B-2-b/ approximation dans le cas des lignes à faibles pertes :

Dans ce cas, on limite le développement de *sh(a)* et *sh(b)* aux termes du 1<sup>er</sup> degré. Cela conduit à

$$
\gamma = \omega \sqrt{LC} \cdot \left(\frac{a+b}{2} + j\right)
$$
  
\n
$$
Z_c = \sqrt{\frac{L}{C}} \cdot \left(1 - j\right) \cdot \frac{a-b}{2}
$$
  
\n
$$
\alpha = \omega \sqrt{LC} \cdot \frac{a+b}{2} = \frac{1}{2} \cdot \sqrt{LC} \cdot \left(\frac{R}{L} + \frac{G}{C}\right) = \frac{1}{2} \cdot \left(\frac{R}{Z_c} + G.Z_c\right)
$$

Les pertes diélectriques sont souvent négligeables par rapport aux pertes dans les conducteurs ; dans ce cas,  $2.\mathbf{Z}_c$ *R*  $\alpha = \frac{1}{2.Z_C}$  (on voit donc qu'en augmentant  $Z_C$  on diminue l'affaiblissement : c'est le principe

de la krarupisation et de la pupinisation des lignes téléphoniques).

La partie imaginaire de  $\gamma$  est égale à  $k = \omega \sqrt{L.C}$  comme dans le cas de la ligne sans pertes, donc on peut considérer que vitesse et longueur d'ondes sont celles des ondes libres.

#### L'impédance caractéristique  $\boldsymbol{Z}_C = \sqrt{\frac{L}{C}}\left[1\!-\!j\!\cdot\!\frac{1}{2.\boldsymbol{\omega}}(\frac{\boldsymbol{R}}{L}\!-\!\frac{\boldsymbol{G}}{C})\right]$  $Z_c = \sqrt{\frac{L}{a}} \cdot 1 - j \cdot \frac{1}{2} \cdot (\frac{R}{2} - \frac{G}{2})$  $C$   $\begin{bmatrix} 0 & 2 \end{bmatrix}$   $\begin{bmatrix} 2 \end{bmatrix}$   $\begin{bmatrix} L & C \end{bmatrix}$  $\begin{bmatrix} 1 & 1 & R & G \end{bmatrix}$  $=\sqrt{\frac{E}{C}}\cdot\left[1-j\cdot\frac{1}{2\omega}\left(\frac{K}{L}-\frac{S}{C}\right)\right]$ comporte une petite partie réactive

Si on néglige les pertes diélectriques,  $\bm{Z}_C = \sqrt{\frac{E}{C}}.\left[1 - j.\frac{K}{2.L.\bm{\omega}}\right] = \sqrt{\frac{E}{C}}.\left[1 - j.\frac{K}{2.L.\bm{\omega}}\right]$  $Z_c = \sqrt{\frac{L}{c}} \cdot \left| 1 - j \cdot \frac{R}{2L} \right| = \sqrt{\frac{L}{c}} \cdot \left| 1 - j \right|$  $C$   $\begin{bmatrix} 0 & 2 & L & \omega \end{bmatrix}$   $\forall C$ α  $\omega$   $\begin{bmatrix} 0 & \sqrt{C} \end{bmatrix}$   $\begin{bmatrix} 0 & \sqrt{C} \end{bmatrix}$   $\begin{bmatrix} 0 & \sqrt{C} \end{bmatrix}$  $\begin{bmatrix} 1 & R \end{bmatrix}$   $\begin{bmatrix} L & R \end{bmatrix}$  $=\sqrt{\frac{E}{C}}\left[1-j\cdot\frac{K}{2.L.\omega}\right]=\sqrt{\frac{E}{C}}\left[1-j\cdot\frac{\omega}{\beta}\right]$ 

#### C/ Résultats généraux concernant les lignes à pertes :

On a vu au § B ci-dessus que tension et intensité complexes sur une ligne avec pertes peuvent s'écrire de la façon suivante, en comptant l'abscisse z le long de la ligne à partir de la charge vers le générateur :

$$
V(z) = Ae^{-\gamma z} + Be^{\gamma z}
$$

$$
I(z) = \frac{1}{Z_c} (A.e^{-\gamma z} - Be^{\gamma z})
$$

$$
\gamma = \alpha + j.\beta
$$

La constante  $\gamma$  étant une constante de propagation (sa partie réelle  $\alpha$  est une constante

d'affaiblissement qui se mesure en Neper/m ; sa partie imaginaire  $\beta$  est une constante de déphasage, qui se mesure en radian/m ; ces deux constantes sont des données propres au type de ligne utilisé). Les constantes A et B dépendent des conditions à l'extrémité de la ligne. Par exemple, si on y mesure *I*(0) et *V*(0) , qui peuvent être des nombres complexes si la charge n'est pas une résistance pure, on a :

$$
V(0) = A + B
$$

$$
I(0) = \frac{1}{Z_C} (A - B)
$$

Donc

$$
A = \frac{V(0) + Z_c \cdot I(0)}{2}
$$

$$
B = \frac{V(0) - Z_c \cdot I(0)}{2}
$$

ou, si  $Z_s = \frac{V(0)}{I(s)}$  $S^{-1} I(0)$  $Z_s = \frac{V}{I}$ *I*  $=\frac{P(S)}{P(S)}$  est l'impédance de la charge, qui peut donc être également un nombre complexe,

$$
A = \frac{Z_s + Z_c}{2.Z_s} V(0)
$$

$$
B = \frac{Z_s - Z_c}{2.Z_s} V(0)
$$

D/ Récapitulation des principales formules susceptibles d'être utilisées par les radioamateurs pour les calculs sur les lignes à pertes qu'ils utilisent de façon habituelle :

Les lignes des radioamateurs sont généralement dans les configurations suivantes : elles relient leur émetteur-récepteur à leur antenne, la longueur de la ligne est comprise entre quelques mètres et quelques décamètres,

la ligne est soit coaxiale (RG 8, RG 58) soit à fils parallèles (dite « 300 ohms »)

les coefficients typiques de pertes de ces lignes sont les suivants (F étant en MHz) :

- coaxial RG 58  $\boldsymbol{\alpha} = 10137.10^{-6}$ . $\boldsymbol{F}^{0.591}$ ( $\boldsymbol{dB} / \boldsymbol{m}$ ) = 1167.10<sup>-6</sup>. $\boldsymbol{F}^{0.591}$ (Neper /  $\boldsymbol{m}$ ) (form.01)

- coaxial RG 8 
$$
\alpha = 5967.10^{-6} \cdot F^{0,569} (dB/m) = 687.10^{-6} \cdot F^{0,569} (Neper/m)
$$
 (form.02)

-ligne "300 ohms" 
$$
\alpha = 2840.10^{-6}.10^{-6} \cdot F^{0,547} (dB/m) = 327.10^{-6} \cdot F^{0,547} (Neper/m)
$$
 (form.03)

les coefficients typiques de déphasage de ces lignes sont les suivants :

-coaxial RG 58 
$$
\beta = \pi F / \frac{100}{100}
$$
 (radians/m) (form.04)

- coaxial RG 8  $\beta = \pi F / \sqrt{100}$  (**radians/m**) (form.05)

- ligne "300 ohms" 
$$
\beta = \pi F / \frac{1}{120}
$$
 (radians/m) (form.06)

On suppose qu'on connaît :

- l'impédance de l'antenne  $Z_{\text{antenne}}$  qui peut comporter une partie imaginaire
- l'impédance caractéristique de la ligne  $Z_c$
- les coefficients  $\alpha$  et  $\beta$  de la ligne
- la distance *z* depuis l'antenne à laquelle on veut calculer ROS, Puissance, etc.

On procède alors comme suit :

- on calcule le coefficient de réflexion à l'antenne, qui peut comporter un partie

$$
\text{imaginaire } \rho_{\text{antenne}} = \frac{Z_{\text{antenne}} - Z_c}{Z_{\text{antenne}} + Z_c} \text{ (form.07)}
$$

- on calcule ensuite le ROS à l'antenne 1 1 *antenne antenne antenne*  $ROS_{antenne} = \frac{1+|\rho|}{1+|\rho|}$ ρ + = − (form.08)
- on calcule ensuite le coefficient de réflexion à la distance z de l'antenne  $\rho_z = \rho_{antenne} e^{-2.(\boldsymbol{\alpha}+j.\boldsymbol{\beta})z}$  (form.09)

on calculate ensuite le ROS à la distance z de l'antenne 
$$
ROS_z = \frac{1+|\rho_z|}{1-|\rho_z|}
$$
 (form.10)

- on calcule ensuite l'impédance à la distance z de l'antenne  $\boldsymbol{Z}_{z} = \boldsymbol{Z}_{C} \frac{1}{z}$ 1 *z*  $z - L_C$ *z*  $Z_{c} = Z_{c} \frac{1+\rho_{c}}{2}$ ρ + = − (form.11)
- on calcule enfin le rapport de la puissance *P<sup>z</sup>* disponible à la distance z sur la

puissance 
$$
P_{antenne}
$$
 à l'antenne, soit  $\frac{P_z}{P_{antenne}} = \frac{1 - |\rho_{antenne}|^2 e^{-4\alpha z}}{\left[1 - |\rho_{antenne}|^2\right] e^{-2\alpha z}}$  (form.12)

- on détermine ainsi les pertes en ligne (entre antenne et point d'abscisse z), par exemple  $(dB) = 10 \cdot log(\frac{1}{R})$ *antenne P Pertes dB P*  $= 10 \cdot \log(\frac{2z}{n})$  (form.13)

Au cas où l'on s'intéresserait plus particulièrement aux tensions et aux intensités le long de la ligne, on utiliserait les formules suivantes, A et B étant données par les valeurs à l'antenne (z=0) :

- pour les tensions complexes :  $\bm V(\bm z)$  =  $\bm A.\bm e^{-(\bm\alpha+j\bm\beta)\bm z}+\bm B.\bm e^{(\bm\alpha+j\bm\beta)\bm z}$  (form.14)
- pour les intensités complexes :  $\bm{I}(z) = \frac{1}{z} \bm{I} \cdot (\bm{A}.\bm{e}^{-(\bm{\alpha}+j.\bm{\beta})z} \bm{B}.\bm{e}^{(\bm{\alpha}+j.\bm{\beta})z})$ *C*  $I(z) = \frac{1}{z} (A.e^{-(\alpha+j)\beta)z} - B.e$ *Z*  $=\frac{1}{\sigma}$   $(A.e^{-(\alpha+j\cdot\beta)z}-B.e^{(\alpha+j\cdot\beta)z})$  (form 15)
- pour les valeurs du module de la tension :  $|V(z)| = \sqrt{V(z) \overline{V(z)}}$  (form.16)
- pour les valeurs du module de l'intensité :  $|I(z)| = \sqrt{I(z) \overline{I(z)}}$  (form.17)
- pour les valeurs instantanées réelles de la tension :  $v(z,t)$  =  $\mathbb{R}\{V(z).e^{j.\bm{\omega}.t}\}$  (form.18)
- pour les valeurs instantanées réelles de l'intensité :  $\bm{i}(\bm{z}, \bm{t}) = \mathbb{R}\{\bm{I}(\bm{z}).e^{j.\bm{\omega}t}\}\,$  (form.19)

#### Bibliographie :

- Lignes et antennes, par Eric Roubine (collection technique et scientifique du CENT, 1954)

- Transmission en espace libre et sur les lignes, par Paul E. Combes, Dunod Université, Bordas Paris 1988

- Plusieurs articles de F5NB publiés dans Radio-REF et sur le site de F6KRK, le radio-club de St Quentin-en-Yvelines http://www.f6krk.org/

- Plusieurs articles de l'auteur sur son site radio http://f6fqx.chez-alice.fr/

# ANNEXE 1

Lignes HF avec pertes, formules principales

 $\boldsymbol{Z}_\mathcal{C}$  = impédance caractéristique de la ligne

 $\boldsymbol{Z}_{{\scriptscriptstyle{A}}}$  = impédance de l'antenne (ici, résistance pure)

α = 0,008664 Np/m

 $β = π/4 = 0.7854$  rad/m

 $V(0)$  = tension crête aux bornes de l'antenne

 $x \leq 0$  = distance de l'antenne au point x

$$
A = V(0) * \frac{Z_A + Z_C}{2.Z_A}
$$
  

$$
B = V(0) * \frac{Z_A - Z_C}{2.Z_A}
$$

 $V ( x ) = A . e^{ ( \alpha + j . \beta ) . x } + B . e^{ - ( \alpha + j . \beta ) . x } =$ tension crête à la distance x de l'antenne

 $\mathbf{I}(\mathbf{x}) = \frac{1}{\sigma} \int A \cdot e^{(\boldsymbol{\alpha} + \boldsymbol{j} \cdot \boldsymbol{\beta}) \cdot \mathbf{x}} - \boldsymbol{B} \cdot e^{-(\boldsymbol{\alpha} + \boldsymbol{j} \cdot \boldsymbol{\beta}) \cdot \mathbf{x}}$ *C*  $I(x) = \frac{1}{\sigma}$ .  $A.e^{(\alpha+j \cdot \beta)x} - B.e$ *Z*  $=\frac{1}{Z}$ .  $\left[ A.e^{(\alpha+j.\beta).x} - B.e^{-(\alpha+j.\beta).x} \right]$  = intensité crête à la distance x de l'antenne

$$
I(0) = \frac{V(0)}{Z_A} = \frac{A}{Z_C} . (1 - \rho_0)
$$

 $\mathbf{0}^{t}$  =  $\mathbf{A}$   $\mathbf{I}e^{-\mathbf{Q}x}$  and  $\mathbf{A}$   $\mathbf{A}$   $\mathbf{B}$   $\mathbf{B}$   $\mathbf{A}$   $\mathbf{A}$   $\mathbf{A}$  $\Re(V(0).e^{j.\boldsymbol{\omega}t}) = A.\{e^{-\boldsymbol{\alpha}x}.\cos(\boldsymbol{\omega}t - \boldsymbol{\beta}.x) + \boldsymbol{\rho}_0.e^{+\boldsymbol{\alpha}x}.\cos(\boldsymbol{\omega}t + \boldsymbol{\beta}.x)\}\$ donne un cliché de la tension le long de la ligne à un instant t

$$
\mathfrak{S}(\boldsymbol{I}(0),e^{j.\boldsymbol{\omega}t})=\frac{A}{Z_{c}}\cdot\{e^{-\boldsymbol{\alpha}x}\cdot\cos(\boldsymbol{\omega}t-\boldsymbol{\beta}.x)-\rho_{0}.e^{+\boldsymbol{\alpha}x}\cdot\cos(\boldsymbol{\omega}t+\boldsymbol{\beta}.x)\}
$$

donne un cliché de la tension le long de la ligne à un instant t

$$
|V(x)| = A \sqrt{e^{-2\alpha x} + \rho_0^2 e^{+2\alpha x} + 2\varrho_0 \cdot \cos(2\varrho.x)}
$$
  
done la courbe des tensions crétes

donne la courbe des tensions crêtes

$$
|\boldsymbol{I}(\boldsymbol{x})| = A \sqrt{e^{-2\epsilon \alpha x} + \rho_0^2 e^{+2\epsilon \alpha x} - 2\epsilon \rho_0 \cdot \cos(2\epsilon \beta x)}
$$
  
done la courbe des intensités crétes

$$
\rho(x) = \rho_0 e^{2(\alpha+j,\beta)x} = \rho_0 e^{2\alpha x} \left[ \cos(2\beta x) + j \sin(2\beta x) \right]
$$
  
\n
$$
Z(x) = Z_c \cdot \frac{1 - \rho(x)}{1 + \rho(x)} = Z_c \cdot \frac{1 - \rho_0 e^{2\alpha x} \cdot \cos(2\beta x)}{1 + \rho_0 e^{2\alpha x} \cdot \cos(2\beta x)} + j \cdot \sin(2\beta x)
$$
  
\n
$$
Z(x) = Z_c \cdot \frac{1 - \rho_0 e^{2\alpha x} \cdot \cos(2\beta x)}{1 + \rho_0 e^{2\alpha x} \cdot \cos(2\beta x)} + j \cdot \sin(2\beta x)
$$
  
\n
$$
Z(x) = Z_c \cdot \frac{1 - \rho_0 e^{2\alpha x} \cdot \cos(2\beta x)}{1 + \rho_0 e^{2\alpha x} \cdot \cos(2\beta x)} + j \cdot \sin(2\beta x)
$$
  
\n
$$
Z(x) = \frac{a + jb}{c + jd} = \frac{Z_c \cdot (a.c + bd) + j \cdot Z_c \cdot (b.c - ad)}{c^2 + d^2}
$$
  
\n
$$
a = 1 - \rho_0 e^{2\alpha x} \cdot \cos(2\beta x)
$$
  
\n
$$
b = \sin(2\beta x)
$$
  
\n
$$
c = 1 + \rho_0 e^{2\alpha x} \cdot \cos(2\beta x)
$$
  
\n
$$
d = \sin(2\beta x)
$$
  
\n
$$
ROS(x) = \frac{1 + \rho_0 e^{2\alpha x}}{1 - \rho_0 e^{2\alpha x}}
$$
  
\n
$$
\frac{P_{\text{emetteur}}}{P_{\text{antenne}}} = \frac{P(x)}{P(0)} = \frac{e^{-2\alpha x} - |\rho_0|^2 e^{+2\alpha x}}{1 - |\rho_0|^2} = e^{-2\alpha x} \cdot \frac{1 - |\rho_0|^2 e^{+4\alpha x}}{1 - |\rho_0|^2}
$$
  
\nne jamais \text{cubic} = x est négatif

### ANNEXE 2

### Lignes HF avec pertes, application sur un exemple pratique

#### A/ Données du problème :

On dispose donc de 80 mètres de coaxial RG 58 reliant un émetteur 25 MHz à une antenne qui admet 2 variantes :

- variante 1 : antenne accordée (ROS=1, donc impédance résistive valant 50 ohms)

- variante 2 : antenne désaccordée (ROS=4, impédance résistive valant 200 ohms)

B/ Cas de la variante 1 : antenne accordée (ROS=1, donc impédance résistive valant 50 ohms) :

On applique les formules du dernier paragraphe de la  $2^{eme}$  partie (en supposant par exemple que la tension crête à l'antenne vaut 50 volts, et donc que l'intensité crête y vaut 1 ampère) : - coefficient de pertes du coaxial RG 58 (form.01)

 $\alpha$  = 1167.10<sup>-6</sup>.25<sup>0,591</sup> = 7821.10<sup>-6</sup> (Neper / m) = 8.10<sup>-3</sup> Np / m

- coefficient de déphasage du coaxial RG 58 (form.04)  $\beta = \pi F / \sqrt{100} = 0,25 \pi = 0,785$  rad/m

- impédance de l'antenne 50 *Zantenne* = Ω
- $-$  l'impédance caractéristique de la ligne  $Z_C = 50\Omega$ 
	- (form.07), on calcule le coefficient de réflexion à l'antenne,  $\rho_{\text{antenne}} = \frac{P_{\text{antenne}} P_C}{Z} = 0$ *antenne C*  $\boldsymbol{Z}_{\mathit{antenne}} - \boldsymbol{Z}$  $\boldsymbol{\rho}_{\mathit{antenne}} = \frac{Z_{\mathit{antenne}} - Z_c}{Z_{\mathit{antenne}} + Z_c} =$ +

1

- (form.08), on calcule ensuite le ROS à l'antenne 1 1 *antenne antenne antenne*  $ROS_{antenne} = \frac{1+|\boldsymbol{\rho}|}{1+|\boldsymbol{\rho}|}$ ρ +  $=\frac{P_{antenne}}{1}$ −

- (form.09), on calcule ensuite le coefficient de réflexion à la distance z de l'antenne  ${\bm \rho}_z = {\bm \rho}_{antenne} . {\bm e}^{-2.({\bm \alpha} + {\bm j} \cdot {\bm \beta}) . z} = 0, 6. {\bm e}^{-2. (0,008 + {\bm j} \cdot 0,785) . z}$
- (form.10), on calcule ensuite le ROS à la distance z de l'antenne 0,016. 0,016.  $1 + 0, 6.$  $1 - 0, 6.$ *z*  $z = 1$   $\Omega \leq a^{-0.016}z$  $ROS_z = \frac{1+0, 6. e}{1-0.6. e}$ *e* − −  $=\frac{1+}{1}$ −
- (form.11), on calcule ensuite l'impédance à la distance z de l'antenne  $\boldsymbol{Z}_{z} = \boldsymbol{Z}_{C} \frac{1}{z}$ 50 1 *z*  $z - L_C$ *z*  $Z_{c} = Z_{c} \frac{1+\rho_{c}}{1+\rho_{c}}$ ρ +  $= Z_c \frac{1+P_z}{1+P_z} =$ −
- (form.12), on calcule enfin le rapport de la puissance *P<sup>z</sup>* disponible à la distance z sur la

puissance 
$$
P_{antenne}
$$
 à l'antenne, soit 
$$
\frac{P_z}{P_{antenne}} = \frac{1 - |\rho_{antenne}|^2 e^{-4\cdot \alpha z}}{\left[1 - |\rho_{antenne}|^2\right] e^{-2\cdot \alpha z}}
$$
  
ce qui donne à l'émetteur, donc pour z=80 , 
$$
\frac{P_z}{P_{z}} = e^{0.016.80} = e^{1.28} = e^{0.016.80} = e^{1.28} = 0.016
$$

*antenne P* (form.13) on détermine ainsi les pertes en ligne (entre antenne et émetteur par exemple

**Pertes**(*d***B**) = 10.log(
$$
\frac{P_z}{P_{antenne}}
$$
) = 10.log 3, 6 = 5, 6 = 6*d***B**

(form.14) pour les tensions complexes :

$$
V(z) = A.e^{-(\alpha+j)\beta(z)} + B.e^{(\alpha+j)\beta(z)} = 50.e^{-(\alpha+j)\beta(z)} = 50.e^{-(0,008+j,0.85)z}
$$

(form.15) pour les intensités complexes :

$$
I(z) = \frac{1}{Z_c} \cdot (A \cdot e^{-(\alpha + j \cdot \beta)z} - B \cdot e^{(\alpha + j \cdot \beta)z}) = e^{-(\alpha + j \cdot \beta)z} = e^{-(0,008 + j \cdot 0,85)z}
$$

- (form.16) pour les valeurs du module de la tension :

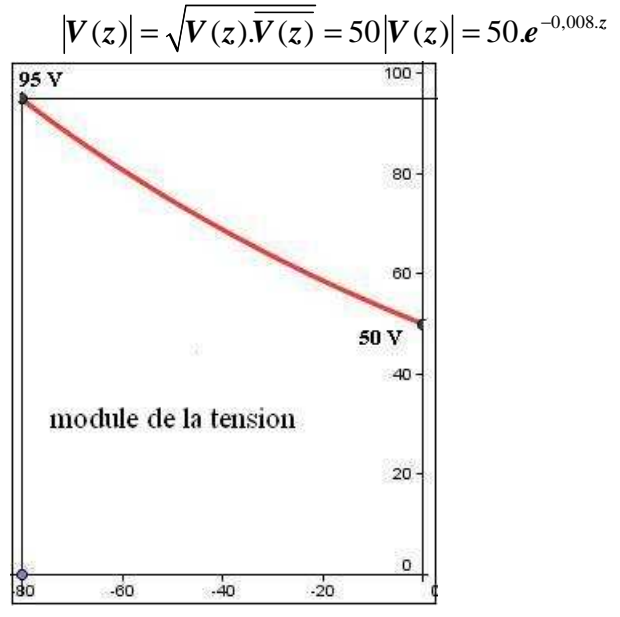

- (form.17) pour les valeurs du module de l'intensité :  $|I(z)|$  =  $\sqrt{I(z)} . \overline{I(z)} = e^{-0.008.z}$ 

- (form.18) pour les valeurs instantanées réelles de la tension :

 $\nu(z,t) = \mathbb{R}\{V(z)e^{j.\boldsymbol{\omega}t}\} = \mathbb{R}\{50.e^{-(0,008+j,0,85)z}.e^{j.\boldsymbol{\omega}t}\} = 50.e^{-(0,008z}.\mathbb{R}\{e^{-j.(\boldsymbol{\omega}t+0,85,z)}\} = 50.e^{-0,008z}.\cos(\boldsymbol{\omega}t+0,85.z)$ 

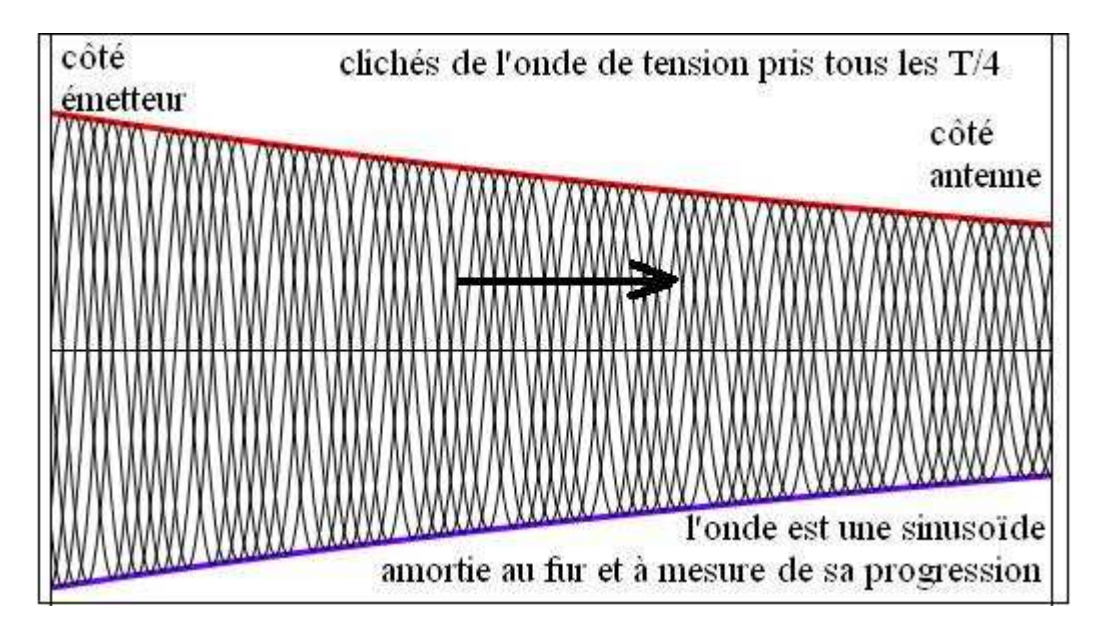

- (form.19) pour les valeurs instantanées réelles de l'intensité :

$$
\boldsymbol{i}(z,t) = \mathbb{R}\{\boldsymbol{I}(z)e^{j.\boldsymbol{\omega} t}\} = \mathbb{R}\{e^{-(0.008+j.0.85)z}e^{j.\boldsymbol{\omega} t}\} = e^{-(0.008z)}\mathbb{R}\{e^{-j.(\boldsymbol{\omega} t+0.85z)}\} = e^{-(0.008z)}\cdot\cos(\boldsymbol{\omega} t+0.85z)
$$

#### conclusions pour la variante 1 :

On constate donc que :

- le ROS vaut 1,0 tout le long de la ligne
- l'impédance vaut 50 ohms tout le long de la ligne
- tension et intensité décroissent exponentiellement de l'émetteur à l'antenne
- tension et intensité sont le double à l'émetteur de ce qu'elles sont à l'antenne
- les ondes de tension sont des sinusoïdes amorties enveloppées par la courbe des tensions
- idem, mutatis mutandis, pour les intensités
- seulement un quart de la puissance fournie par l'émetteur parvient à l'antenne

Pour de telles longueurs de ligne, l'approximation des faibles pertes n'est donc plus appropriée.

### C/ Cas de la variante 2 : antenne désaccordée (ROS=4, impédance résistive valant 200 ohms) :

On applique les formules du dernier paragraphe de la 2<sup>ème</sup> partie (en supposant par exemple que la tension crête à l'antenne vaut 200 volts, et donc que l'intensité crête y vaut 0,1 ampère) : - coefficient de pertes du coaxial RG 58 (form.01)

 $\alpha$  = 1167.10<sup>-6</sup>.25<sup>0,591</sup> = 7821.10<sup>-6</sup> (Neper / m) = 8.10<sup>-3</sup> Np / m

- coefficient de déphasage du coaxial RG 58 (form.04)  $\beta = \pi F / \sqrt{100} = 0,25 \pi = 0,785$  rad/m

- impédance de l'antenne  $Z_{\text{antenne}} = 200 \Omega$
- l'impédance caractéristique de la ligne  $Z_c = 50 \Omega$

- (form.07), on calcule le coefficient de réflexion à l'antenne,

$$
\rho_{antenne} = \frac{Z_{antenne} - Z_c}{Z_{antenne} + Z_c} = \frac{200 - 50}{200 + 50} = 0,6
$$

- (form.08), on calcule ensuite le ROS à l'antenne  $\left|{ROS}_{antenne}\right| = \frac{1+|{\boldsymbol{\rho}}_{antenne}|}{1+0.6} = \frac{1+0.6}{1+0.6} = 4$  $1 - |\boldsymbol{\rho}_{antenne}|$  1-0,6 *antenne antenne antenne*  $ROS_{antenne} = \frac{1+|\boldsymbol{\rho}|}{1+|\boldsymbol{\rho}|}$ ρ  $=\frac{1+|\boldsymbol{\rho}_{antenne}|}{1+|\boldsymbol{\rho}_{antenne}|}=\frac{1+0,6}{1+|\boldsymbol{\rho}_{\text{max}}|}$  $-\vert \boldsymbol{\rho}_{antenne} \vert$  1-

- (form.09), on calcule ensuite le coefficient de réflexion à la distance z de l'antenne  ${\bm \rho}_z = {\bm \rho}_{antenne}.{\bm e}^{-2.({\bm \alpha}+{\bm j}.{\bm \beta}) . z} = 0, 6. {\bm e}^{-2. (0,008 + {\bm j}.0,785) . z}$ 

- (form.10), on calcule ensuite le ROS à la distance z de l'antenne 0,016. 0,016.  $1 + |\pmb{\rho}_z|$  1+0,6.  $1 - |\rho_7|$  1 - 0,6.  $\left| \frac{z}{z} \right| = 1 + 0, 6.e^{-0.016. z}$  $z = 1$   $\sigma$   $\begin{bmatrix} 1 & 0 & 6 \\ 0 & \sigma \end{bmatrix}$   $\sigma$   $\begin{bmatrix} 0.016.2 \\ 0.016.2 \end{bmatrix}$ *z*  $\angle ROS_z = \frac{1+|\boldsymbol{\rho}_z|}{1-|z|} = \frac{1+0,6.6}{1-0.6.6}$ *e* ρ ρ − −  $=\frac{1+|\boldsymbol{\rho}_z|}{1+|\boldsymbol{\rho}_z|}=\frac{1+|\boldsymbol{\rho}_z|}{1+|\boldsymbol{\rho}_z|}$  $-|\boldsymbol{\rho}_{z}|$  1-

- (form.11), on calcule ensuite l'impédance à la distance z de l'antenne

$$
\mathbf{Z}_{z} = \mathbf{Z}_{c} \frac{1+\boldsymbol{\rho}_{z}}{1-\boldsymbol{\rho}_{z}} = 50 \cdot \frac{1+0, 6 e^{-2.(0,008+j,0,785)z}}{1-0, 6 e^{-2.(0,008+j,0,785)z}}
$$

- (form.12), on calcule enfin le rapport de la puissance  $\textbf{\emph{P}}_{z}$  disponible à la distance z sur la

puisse 
$$
P_{antenne}
$$
 à l'antenne , soit 
$$
\frac{P_z}{P_{antenne}} = \frac{1 - |\rho_{antenne}|^2 e^{-4 \cdot \alpha z}}{\left[1 - |\rho_{antenne}|^2\right] e^{-2 \cdot \alpha z}} = \frac{1 - 0,36 e^{-0.032 \cdot z}}{\left[1 - 0,36\right] e^{-0.016 \cdot z}}
$$

- ce qui donne à l'émetteur, donc pour z=80 ,

$$
\frac{P_z}{P_{antenne}} = \frac{1 - 0,36.e^{-0.032.80}}{[1 - 0,36].e^{-0.016.80}} = \frac{1 - 0,36.e^{-2,56}}{[1 - 0,36].e^{-5,12}} = \frac{0,97217029}{0,00382465} = 254,185
$$

- (form.13) on détermine ainsi les pertes en ligne (entre antenne et émetteur par exemple)

**Pertes**(**dB**) = 10.log(
$$
\frac{P_z}{P_{antenne}}
$$
) = 10.log 254,185 = 24**dB**

(form.14) pour les tensions et les tensions complexes : on calcule d'abord les coefficients A et B compte tenu des conditions à l'antenne  $V(z) = A.e^{-(\boldsymbol{\alpha}+j.\boldsymbol{\beta})z} + B.e^{(\boldsymbol{\alpha}+j.\boldsymbol{\beta})z}$ 

$$
I(z) = \frac{1}{Z_c} \cdot (A.e^{-(\alpha+j)\beta)z} - B.e^{(\alpha+j)\beta)z})
$$

donc  $V(0) = A + B = 200$  et  $I(0) = \frac{1}{50}$ .  $(A - B) = 0,4$ 50  $I(0) = \frac{1}{50}$   $(A - B) =$ 

donc  $A = 110$  et  $B = 90$ 

$$
V(z) = 110 \cdot e^{-(8.10^{-3} + j.0,785)z} + 90 \cdot e^{(8.10^{-3} + j.0,785)z}
$$
  

$$
I(z) = \frac{1}{50} \cdot (110 \cdot e^{-(8.10^{-3} + j.0,785)z} - 90 \cdot e^{(8.10^{-3} + j.0,785)z})
$$

(form.16) et (form.17) pour les valeurs du module de la tension et de l'intensité :

### ANNEXE 3

Données dans le cas du ROS de 1 :

Antenne résistive d'impédance 50 ohms Intensité antenne 80 mA crête Tension antenne 4 volts crête Donc A=4 et B=0 Alfa=0,008664 Béta=0,7854 Impédance caractéristique ligne 50 ohms Fréquence 25 MHz Longueur d'onde dans ligne 10 m Longueur totale ligne 80 m Donc  $V(z) = 4 * e^{-(0,008664 + j.0,7854)z}$  $\zeta(z) = \frac{1}{z \cdot 0} * 4 * e^{-(0,008664 + j.0,7854)}$  $(z) = 4 * e^{-0.008664. z}$  $(z) = \frac{1}{z_0} * 4 * e^{-0.008664}.$ 50 50  $\bm{I}(z) = \frac{1}{z} * 4 * \bm{e}^{-(0.008664 + j.0.7854)z}$  $V_{\text{mesuré}}(z) = 4 * e^{-z}$ *z*  $I_{\text{mesuré}}(z) = \frac{1}{50} * 4 * e^{-z}$ 

 $e^{80 \cdot \alpha} = 2$  $e^{2.80 \cdot \alpha} = 4$  $e^{4.80 \cdot \alpha} = 16$  $e^{-80.6}$ <sup> $a$ </sup> = 0,5  $e^{-2.80 \cdot \alpha} = 0,25$  $e^{-4.80 \cdot \alpha} = 0,125$  $\alpha$  = 0,008664  $\beta$  = 0,7854 tension émetteur 8 volts tension antenne 4 volts

intensité émetteur 8/50 = 0,16 ampère intensité antenne 4/50 = 0,08 ampère

puissance émetteur 8 \* 0,16 \* 0,5 = 64 mW puissance antenne 4 \* 0,08 \* 0,5 = 16 mW rapport =  $64/16 = 4$  soit 6 dB environ

On veut calculer les tensions mesurées instantanées (clichés) :  $V(z)$ . $e^{j.\boldsymbol{\omega} \cdot t} = 4 * e^{-(0,008664 + j.0,7854) \cdot z}$ . $e^{j.\boldsymbol{\omega} \cdot t} = 4 * e^{-(0,008664 \cdot z)} e^{j.(\boldsymbol{\omega} \cdot t - 0,7854 \cdot z)}$ 

 $V(z)e^{j\omega t} = 4 * e^{-0.008664.z}$ . { $\cos(\omega t - 0.7854.z) + j \sin(\omega t - 0.7854.z)$ }

 $\Re(V(z).e^{j.\omega t}) = 4 * e^{-0.008664.z} \cdot \cos(\omega t - 0.7854.z)$ 

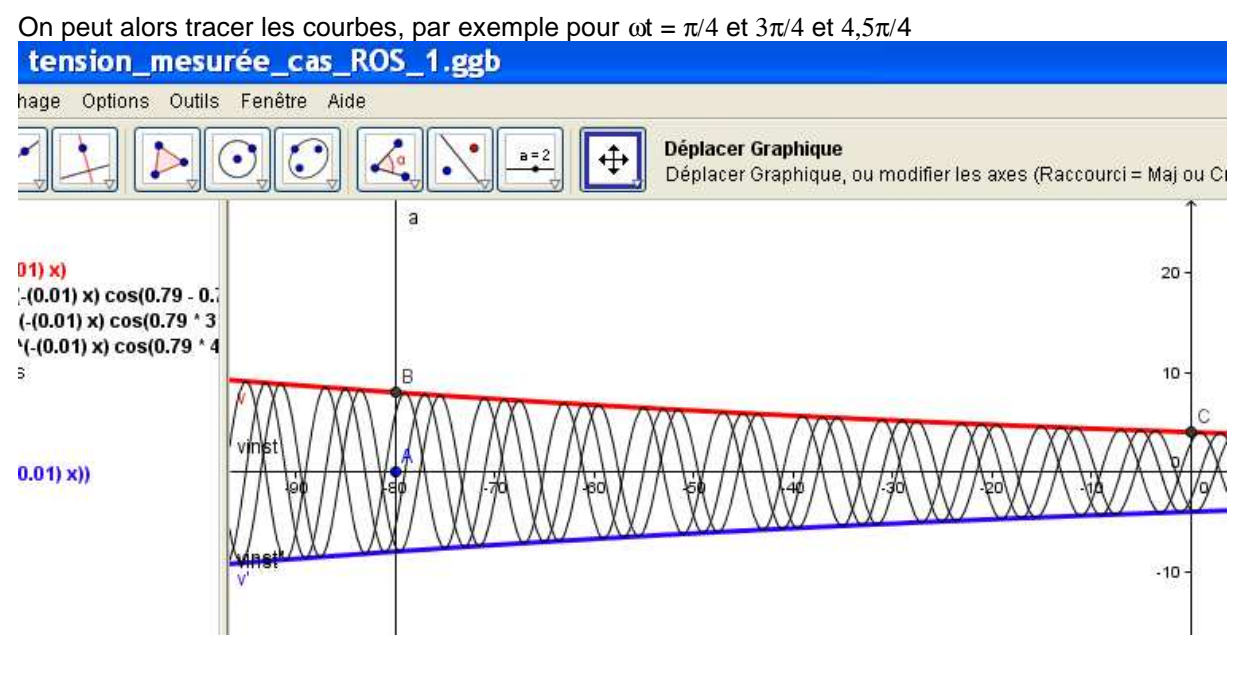

# ANNEXE 4

# Quelques illustrations relatives aux lignes à pertes

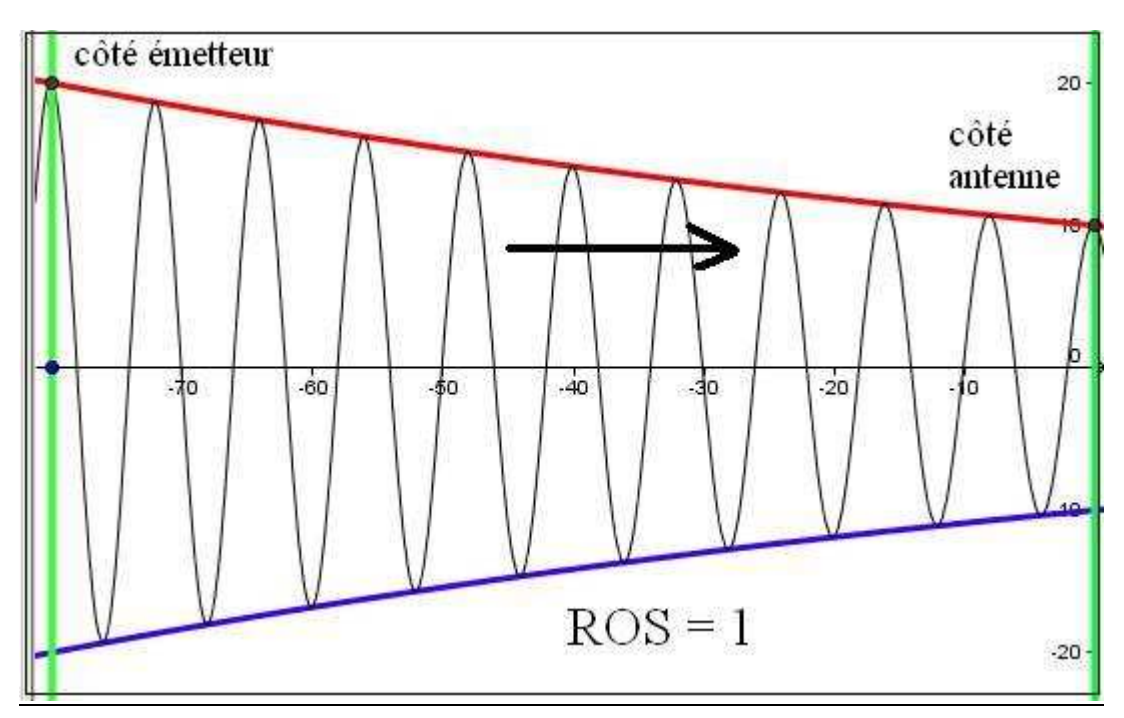

1/ Cliché des tensions instantanées sur une ligne à pertes accordée à l'antenne :

2/ Cliché des tensions instantanées sur une ligne à pertes non accordée à l'antenne :

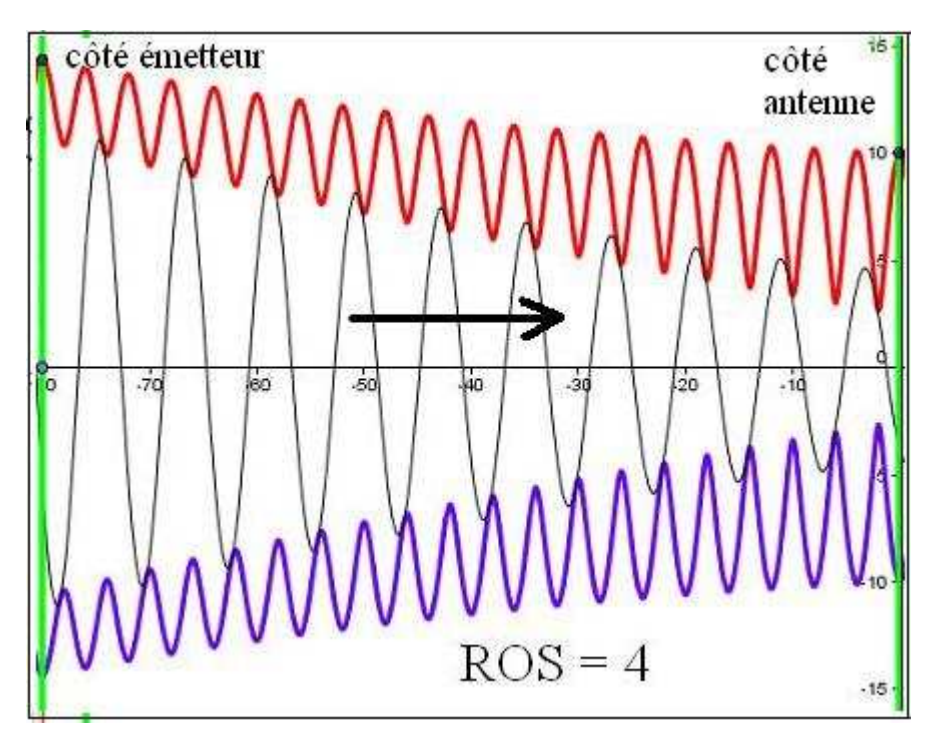

3/ Courbe du coefficient de réflexion le long d'une ligne à pertes non accordée :

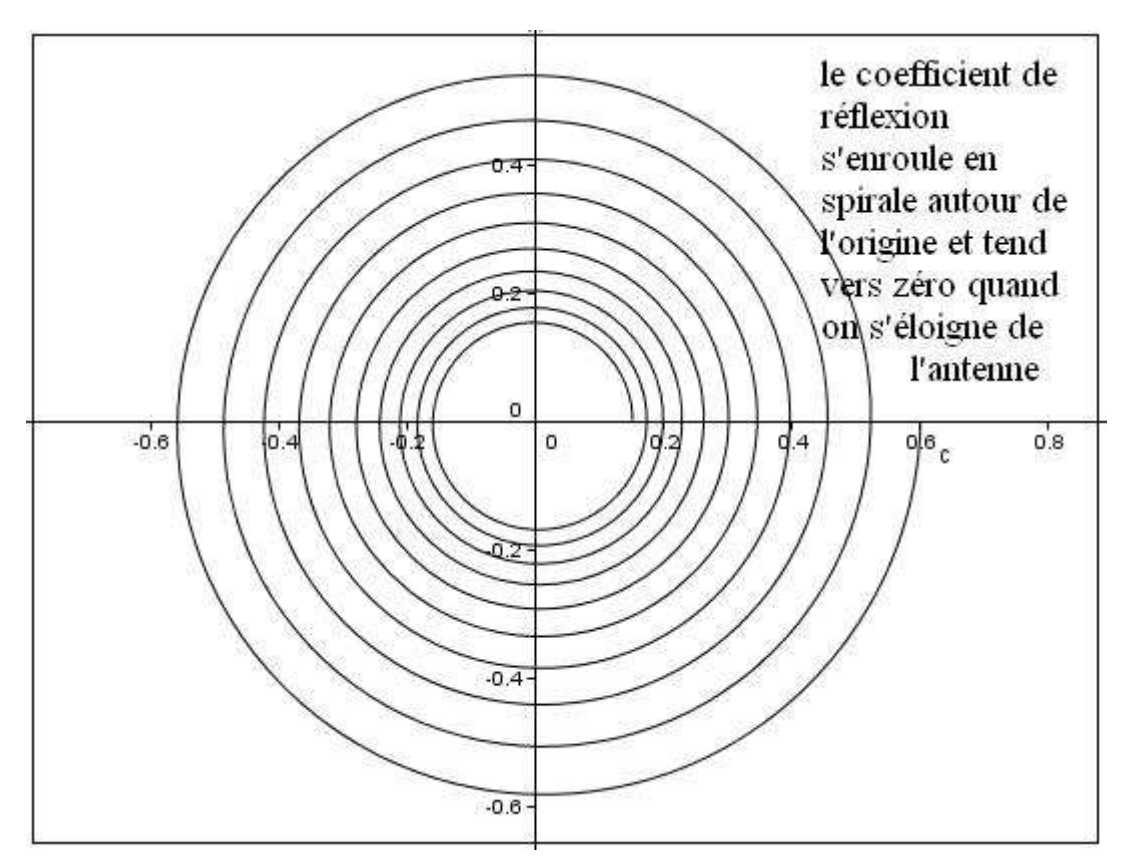

4/ Courbe du ROS le long d'une ligne à pertes non accordée :

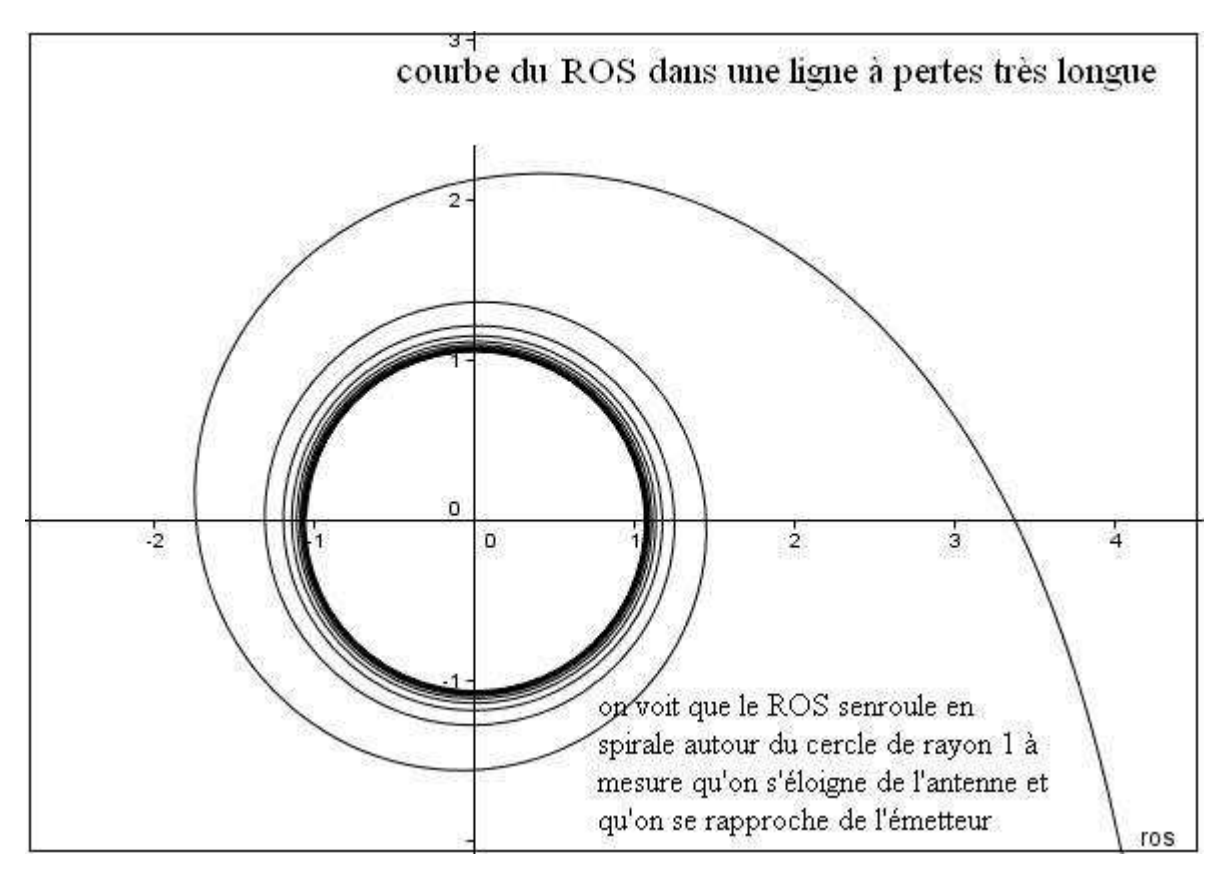